# МИНИСТЕРСТВО ОБРАЗОВАНИЯ И НАУКИ РЕСПУБЛИКИ ДАГЕСТАН

Государственное бюджетное профессиональное образовательное учреждение «Колледж экономики и предпринимательства»

# **РАБОЧАЯ ПРОГРАММА ОБЩЕОБРАЗОВАТЕЛЬНОЙ УЧЕБНОЙ ДИСЦИПЛИНЫ**

# **ОУДп.09 Информатика**

Профиль получаемого профессионального образования: **технический**

# **Код и наименование профессии:**

09.01.03 Мастер по обработке цифровой информации Входящий в состав УГНП: 09.00.00 Информатика и вычислительная техника **Квалификация выпускника: оператор электронно – вычислительных и вычислительных машин** 

ОДОБРЕНО

предметной (цикловой) комиссией общегуманитарных и общеобразовательных дисциплин

Протокол № от «30»августа 2021 г.

Председатель П(Ц)К \_\_\_\_\_\_\_\_\_\_\_\_\_\_\_Таймасханова Э.М.. Подпись ФИО

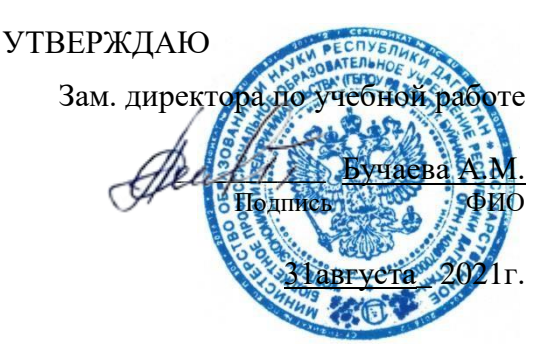

Рабочая программа общеобразовательной учебной дисциплиныОУДп.09 Информатикаразработанана основе требований:

 Федерального государственного образовательного стандарта среднего общего образования утвержденного приказом Минобрнауки России от 17.05.2012 N 413 (зарегистрировано в Минюсте России 07.06.2012 N 24480);

 Федерального государственного образовательного стандарта среднего профессионального образования по профессии**:** 09.01.03 Мастер по обработке цифровой информации, квалификация выпускника: оператор электронно – вычислительной и вычислительной машины;

 Примерной основной образовательной программы среднего профессионального образования. //Одобрена решением федерального учебнометодического объединения по общему образованию (протокол от 28 июня 2016 г. №  $2/16-3$ :

– Рекомендаций по организации получения среднего общего образования в пределах освоения образовательных программ среднего профессионального образования на базе основного общего образования с учетом требований федеральных государственных образовательных стандартов и получаемой профессии или специальности среднего профессионального образования (разработаны Департаментом государственной политики в сфере подготовки рабочих кадров и ДПО Минобрнауки России совместно с ФГАУ «Федеральный институт развития образования» (письмо Департамента государственной политики в сфере подготовки рабочих кадров и ДПО Минобрнауки России от 17.03.2015 № 06-259);

 Методических рекомендаций по разработке рабочих программ общеобразовательных учебных дисциплин в пределах освоения основной профессиональной образовательной программы среднего профессионального образования (ППКРС**),** разработанныхОтделом профессионального образования Министерства образования и науки Республики Дагестанв соответствии с рабочим учебным планом образовательнойорганизации на 2021/2022 учебный год.

Разработчики:

\_Шарипова П.А. (преподаватель информатики КЭиП)

Фамилия Имя Отчество ученая степень/звание, наименование должности, место работы Рецензенты / эксперты:

 Бучаева А.М. (Зам. директора по учебной работе Фамилия Имя Отчество ученая степень/звание, наименование должности, место работы

> © ШариповаП.А., 2021 ФИО разработчика

*©*\_\_\_\_\_\_\_\_\_\_КЭиП2021\_\_\_\_\_\_\_\_\_\_\_\_\_\_\_\_\_\_\_\_ наименование образовательной организации

# СОДЕРЖАНИЕ

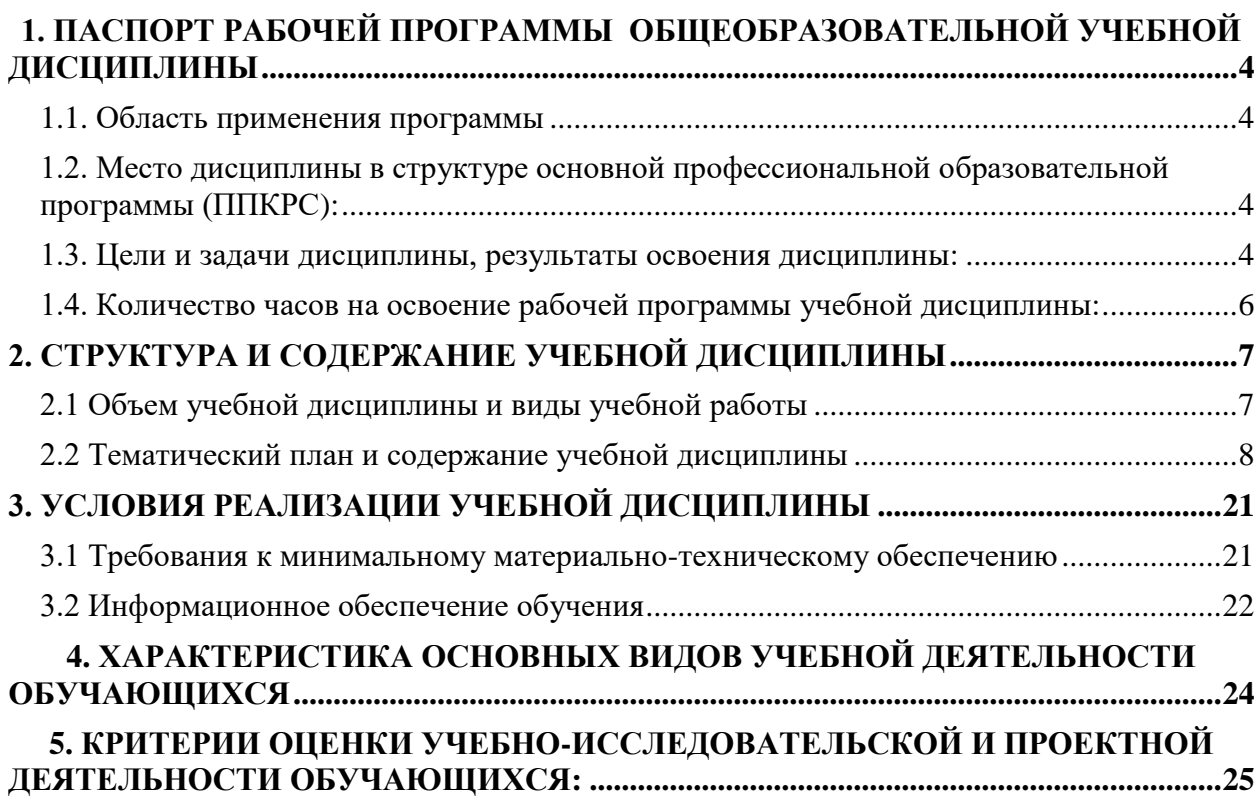

# **1. ПАСПОРТ РАБОЧЕЙ ПРОГРАММЫ ОБЩЕОБРАЗОВАТЕЛЬНОЙ УЧЕБНОЙ ДИСЦИПЛИНЫ**

#### <span id="page-3-1"></span><span id="page-3-0"></span>**1.1. Область применения программы**

Рабочая программа общеобразовательной учебной дисциплиныОУДп.09 Информатика: является часть программы подготовки квалифицированных рабочих, служащих по профессии: 09.01.03 Мастер по обработке цифровой информации, квалификация выпускника: оператор электронно – вычислительной и вычислительной машины

Программа общеобразовательной учебной дисциплины ОУДп.09 Информатика: может быть использованав профессиональных образовательных организациях, реализующих образовательную программу среднего общего образования в пределах освоения программподготовки квалифицированных рабочих, служащих и специалистов среднего звена.

#### <span id="page-3-2"></span>**1.2. Место дисциплины в структуре основной профессиональной образовательной программы (ППКРС):**

Учебная дисциплина ОУДп.09 Информатика: изучается в общеобразовательном цикле учебного плана ППКРСна базе основного общего образования с получением среднего общего образования.

Учебная дисциплина**ОУДп.09 Информатика:**входит в состав обязательной предметнойобластиматематика и информатика ФГОС среднего общего образования.

В учебном планеместо учебной дисциплины ОУДп.09 Информатика всоставе общеобразовательных учебных дисциплин, формируемых из обязательных предметных областей ФГОС среднего общего образования, для специальностей СПО технического профиля профессионального образования.

Дисциплинавходит в составпрофильныхдисциплин общеобразовательного циклаППКРС.

#### <span id="page-3-3"></span>**1.3. Цели и задачи дисциплины, результаты освоения дисциплины:**

Содержание программы учебной дисциплины **ОУДп.07 Информатика**направлено на достижение следующих **целей**:

- формирование у обучающихся представлений о роли информатики и информационно-коммуникационных технологий (ИКТ) в современном обществе, понимание основ правовых аспектов использования компьютерных программ и работы в Интернете;
- формирование у обучающихся умений осуществлять поиск и использование информации, необходимой для эффективного выполнения профессиональных задач, профессионального и личностного развития;
- формирование у обучающихся умений применять, анализировать, преобразовывать информационные модели реальных объектов и процессов, используя при этом ИКТ, в том числе при изучении других дисциплин;
- развитие у обучающихся познавательных интересов, интеллектуальных и творческих способностей путем освоения и использования методов информатики и средств ИКТ при изучении различных учебных предметов;
- приобретение обучающимися опыта использования информационных технологий в индивидуальной и коллективной учебной и познавательной, в том числе проектной, деятельности;
- приобретение обучающимися знаний этических аспектов информационной деятельности и информационных коммуникаций в глобальных сетях; осознание ответственности людей, вовлеченных в создание и использование информационных систем, распространение и использование информации;
- владение информационной культурой, способностью анализировать и оценивать информацию с использованием информационно-коммуникационных технологий, средств образовательных и социальных коммуникаций.

Освоение содержания учебной дисциплины**ОУДп. 09Информатика** обеспечивает достижение обучающимися следующих результатов:

#### **Личностные результаты освоения дисциплины**

Освоение содержания учебной дисциплины «Информатика» обеспечивает достижение студентами следующих результатов:

#### **• личностных:**

− чувство гордости и уважения к истории развития и достижениям отечественной информатики в мировой индустрии информационных технологий;

− осознание своего места в информационном обществе;

− готовность и способность к самостоятельной и ответственной творческой деятельности с использованием информационно-коммуникационных технологий;

− умение использовать достижения современной информатики для повышения собственного интеллектуального развития в выбранной профессиональной деятельности, самостоятельно формировать новые для себя знания в профессиональной области, используя для этого доступные источники информации;

- умение выстраивать конструктивные взаимоотношения в командной работе по решению общих задач, в том числе с использованием современных средств сетевых коммуникаций;

− умение управлять своей познавательной деятельностью, проводить самооценку уровня собственного интеллектуального развития, в том числе с использованием современных электронных образовательных ресурсов;

− умение выбирать грамотное поведение при использовании разнообразных средств информационно-коммуникационных технологий, как в профессиональной деятельности, так и в быту;

− готовность к продолжению образования и повышению квалификации в избранной профессиональной деятельности на основе развития личных информационнокоммуникационных компетенций;

#### **• метапредметных:**

− умение определять цели, составлять планы деятельности и определять средства, необходимые для их реализации;

− использование различных видов познавательной деятельности для решения информационных задач, применение основных методов познания

− использование различных информационных объектов, с которыми возникает необходимость сталкиваться в профессиональной сфере в изучении явлений и процессов;

− использование различных источников информации, в том числе электронных библиотек, умение критически оценивать и интерпретировать информацию, получаемую из различных источников, в том числе из сети Интернет;

− умение анализировать и представлять информацию, данную в электронных форматах на компьютере в различных видах;

− умение использовать средства информационно-коммуникационных технологий в решении когнитивных, коммуникативных и организационных задач с соблюдением требований эргономики, техники безопасности, гигиены, ресурсосбережения, правовых и этических норм, норм информационной безопасности;

− умение публично представлять результаты собственного исследования, вести дискуссии, доступно и гармонично сочетая содержание и формы представляемой информации средствами информационных и коммуникационных технологий;

#### **предметных:**

− сформированность представлений о роли информации и информационных процессов в окружающем мире;

− владение навыками алгоритмического мышления и понимание методов формального описания алгоритмов, владение знанием основных алгоритмических конструкций, умение анализировать алгоритмы;

− использование готовых прикладных компьютерных программ по профилю подготовки;

− владение способами представления, хранения и обработки данных на компьютере;

− владение компьютерными средствами представления и анализа данных в электронных таблицах;

− сформированность представлений о базах данных и простейших средствах управления ими;

-сформированность представлений о компьютерно-математических моделях и необходимости анализа соответствия модели и моделируемого объекта (процесса);

− владение типовыми приемами написания программы на алгоритмическом языке для решения стандартной задачи с использованием основных конструкций языка программирования;

− сформированность базовых навыков и умений по соблюдению требований техники безопасности, гигиены и ресурсосбережения при работе со средствами информатизации;

− понимание основ правовых аспектов использования компьютерных программ и прав доступа к глобальным информационным сервисам;

− применение на практике средств защиты информации от вредоносных программ, соблюдение правил личной безопасности и этики в работе с информацией и средствами коммуникаций в Интернете.

#### <span id="page-5-0"></span>**1.4. Количество часов на освоение рабочей программы учебной дисциплины:**

максимальной учебной нагрузки обучающегося 405часа, в том числе: обязательной аудиторной учебной нагрузки обучающегося 270 часов; самостоятельной работы обучающегося135 часов.

# **2. СТРУКТУРА И СОДЕРЖАНИЕ УЧЕБНОЙ ДИСЦИПЛИНЫ**

# <span id="page-6-1"></span><span id="page-6-0"></span>**2.1 Объем учебной дисциплины и виды учебной работы**

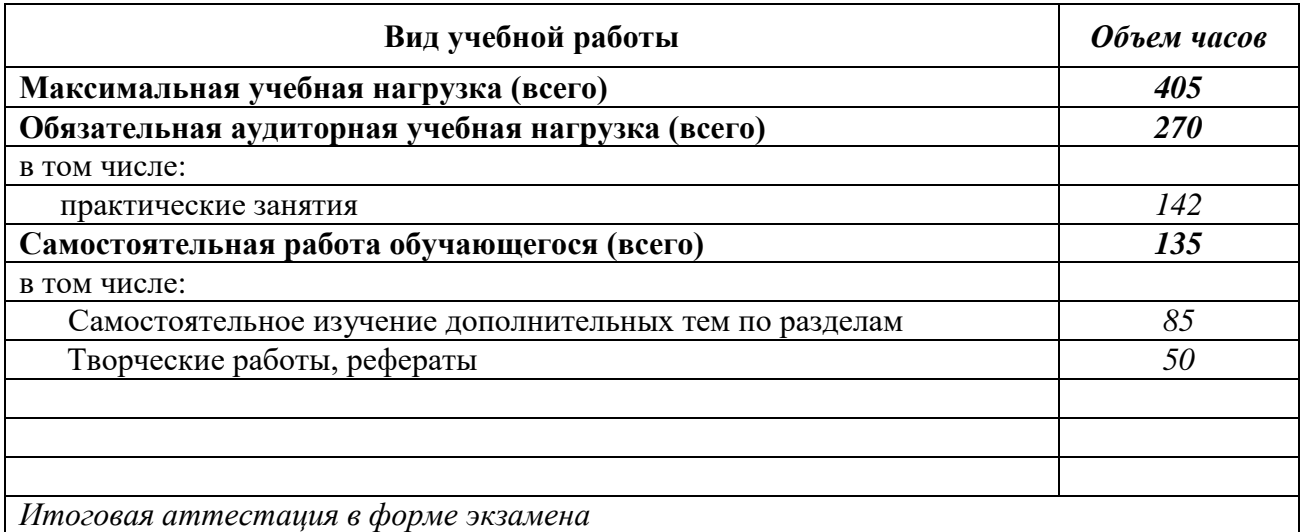

# **2.2 Тематический план и содержание учебной дисциплины \_\_\_\_\_***ОУДп. 09 Информатика\_\_\_\_\_\_\_\_\_\_\_\_\_*

<span id="page-7-0"></span>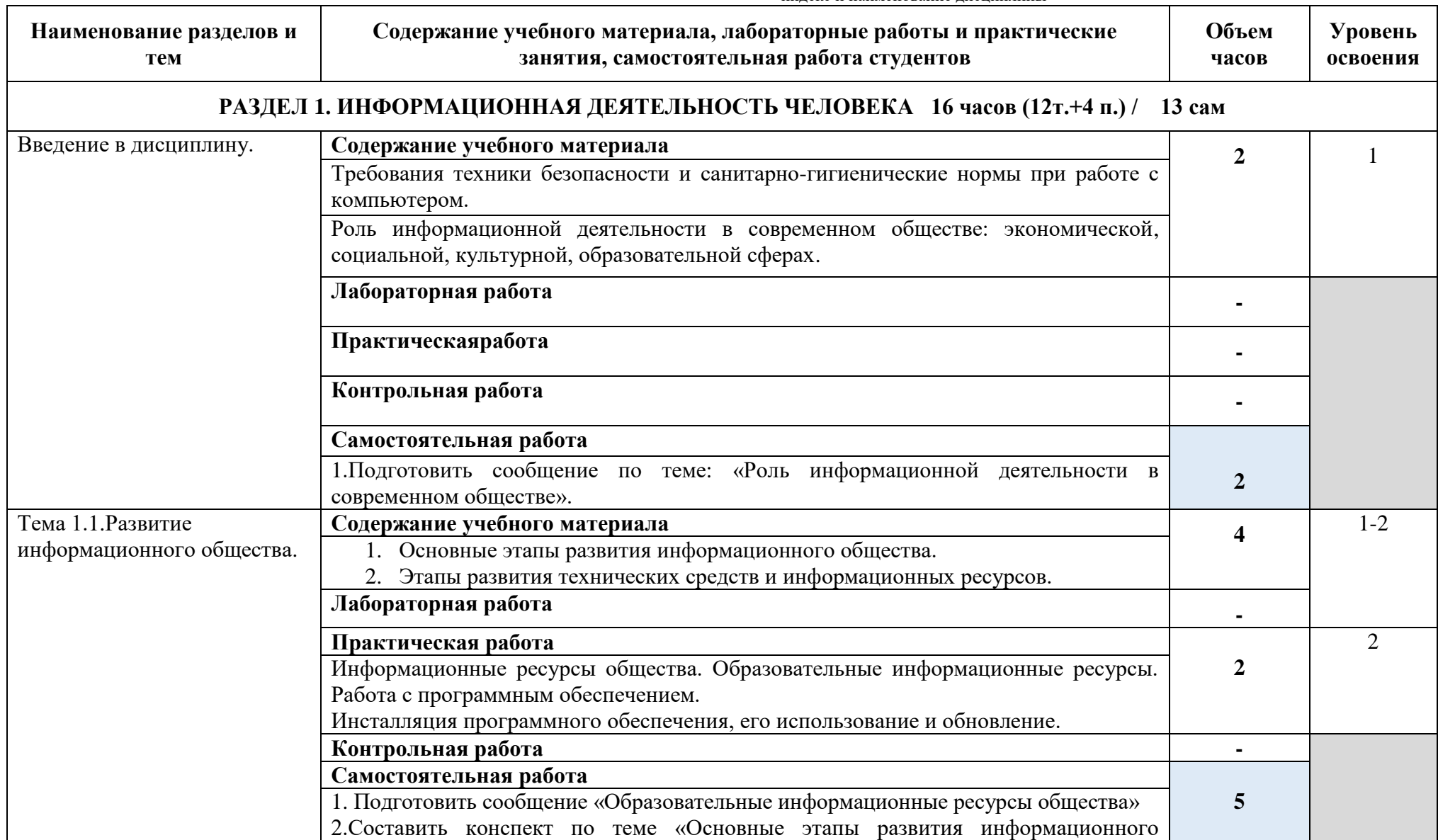

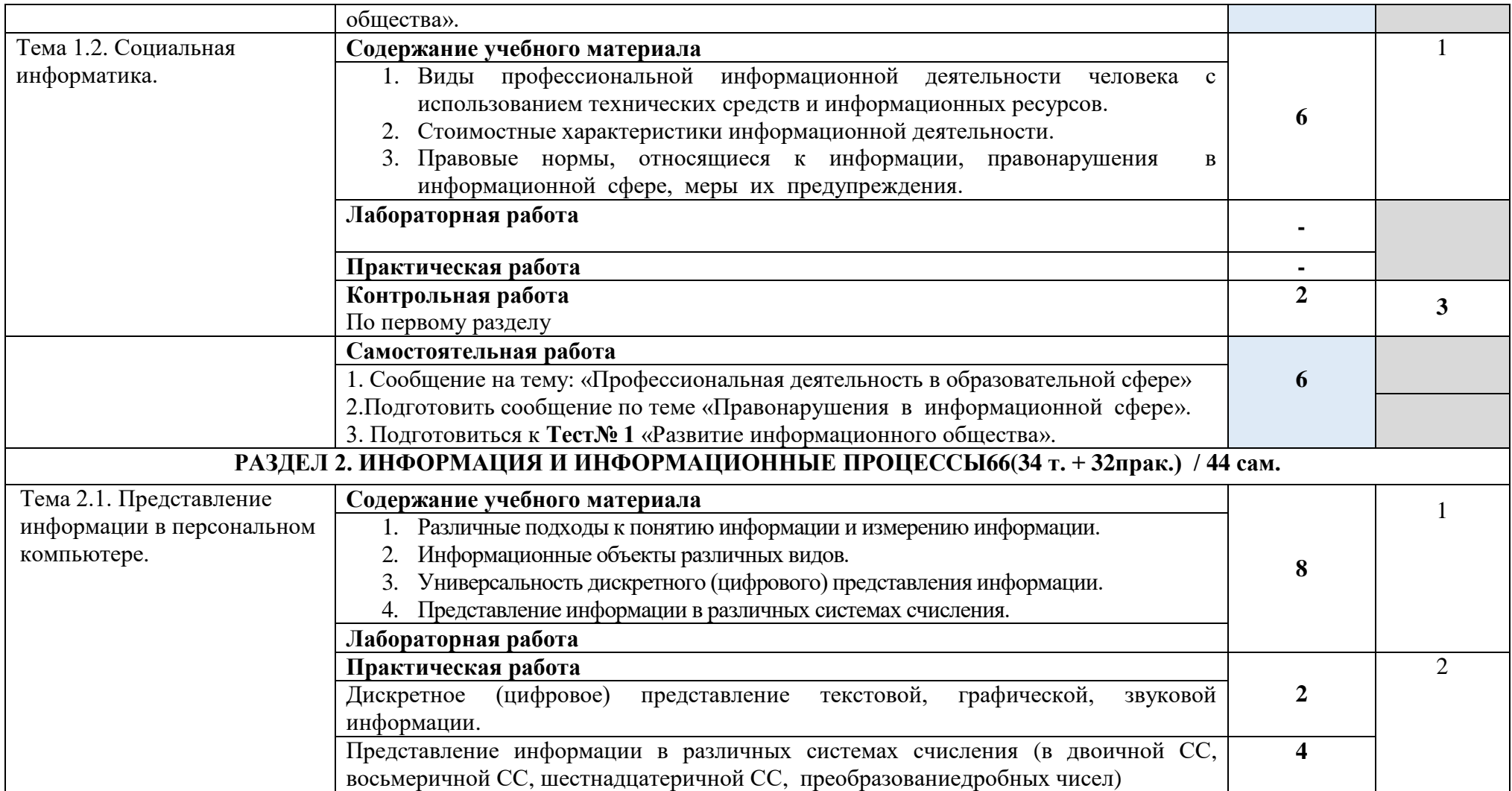

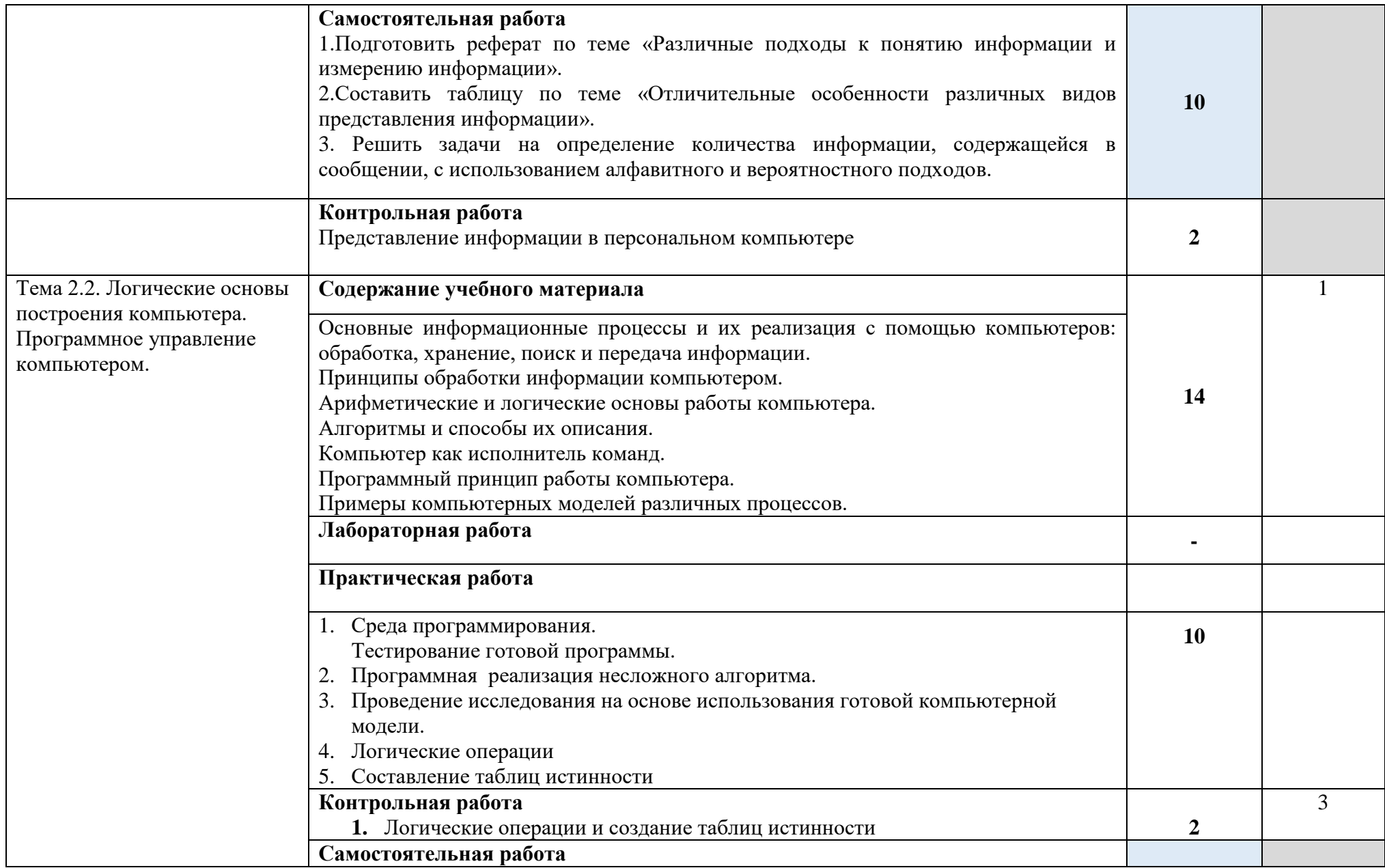

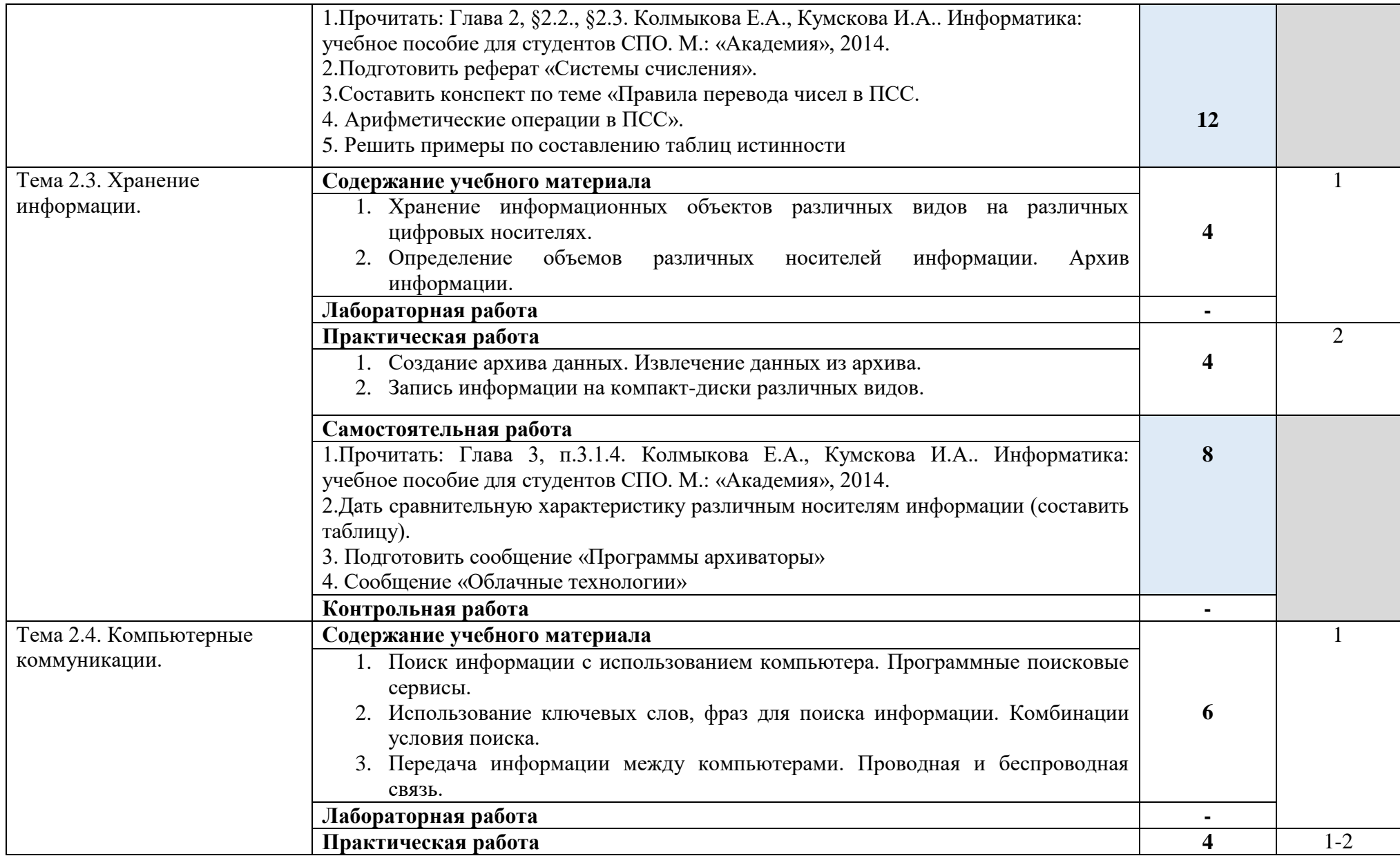

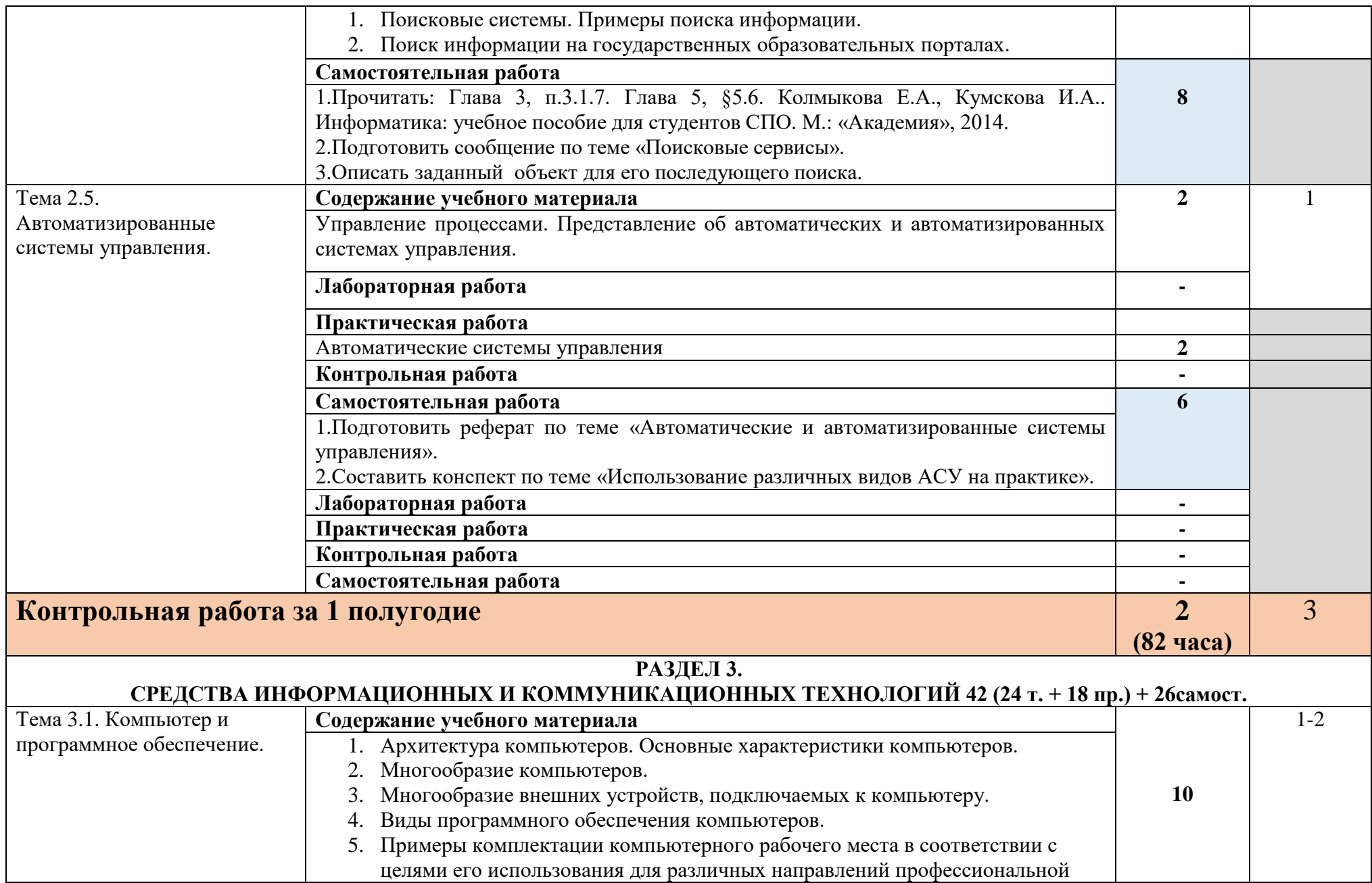

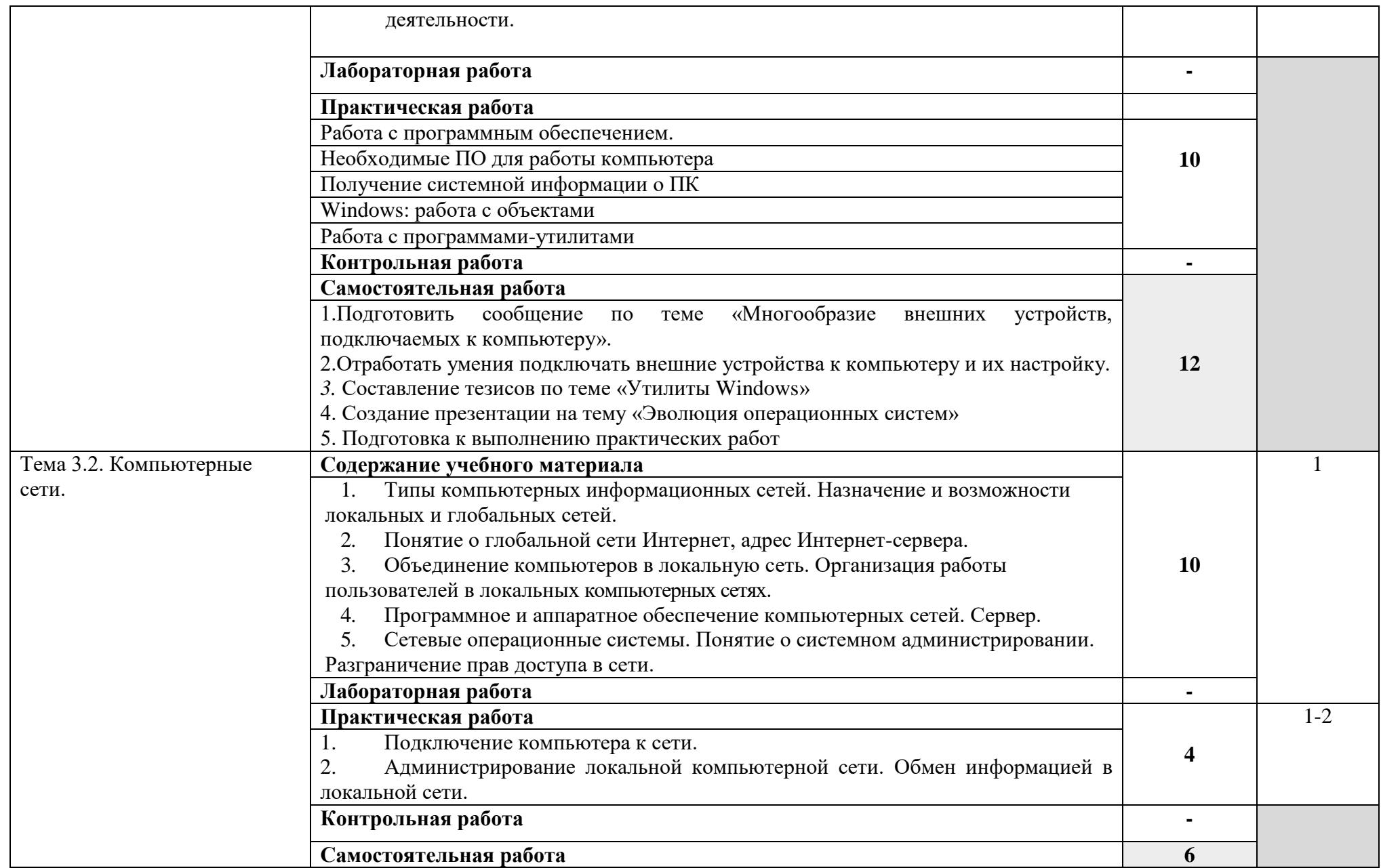

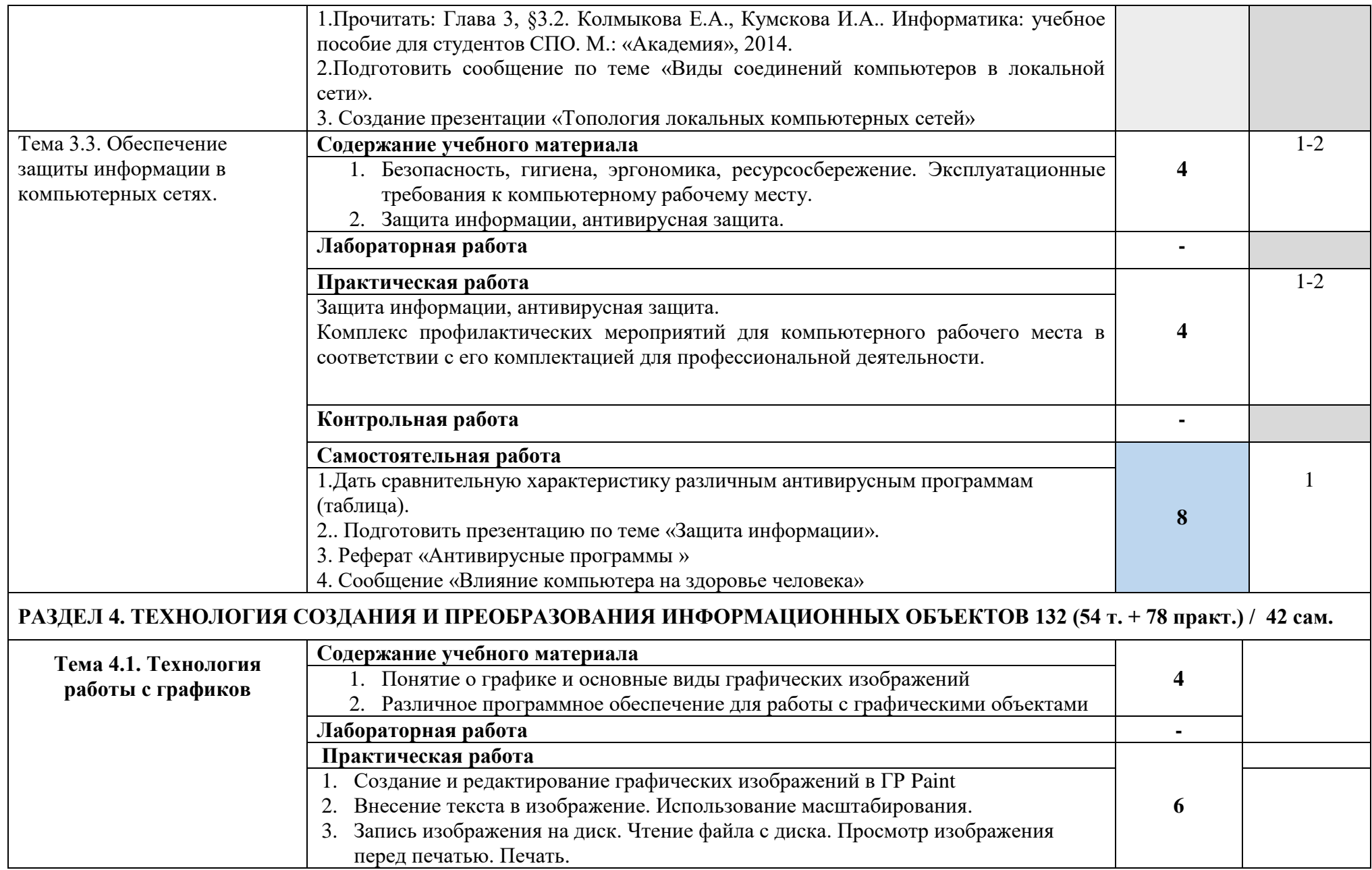

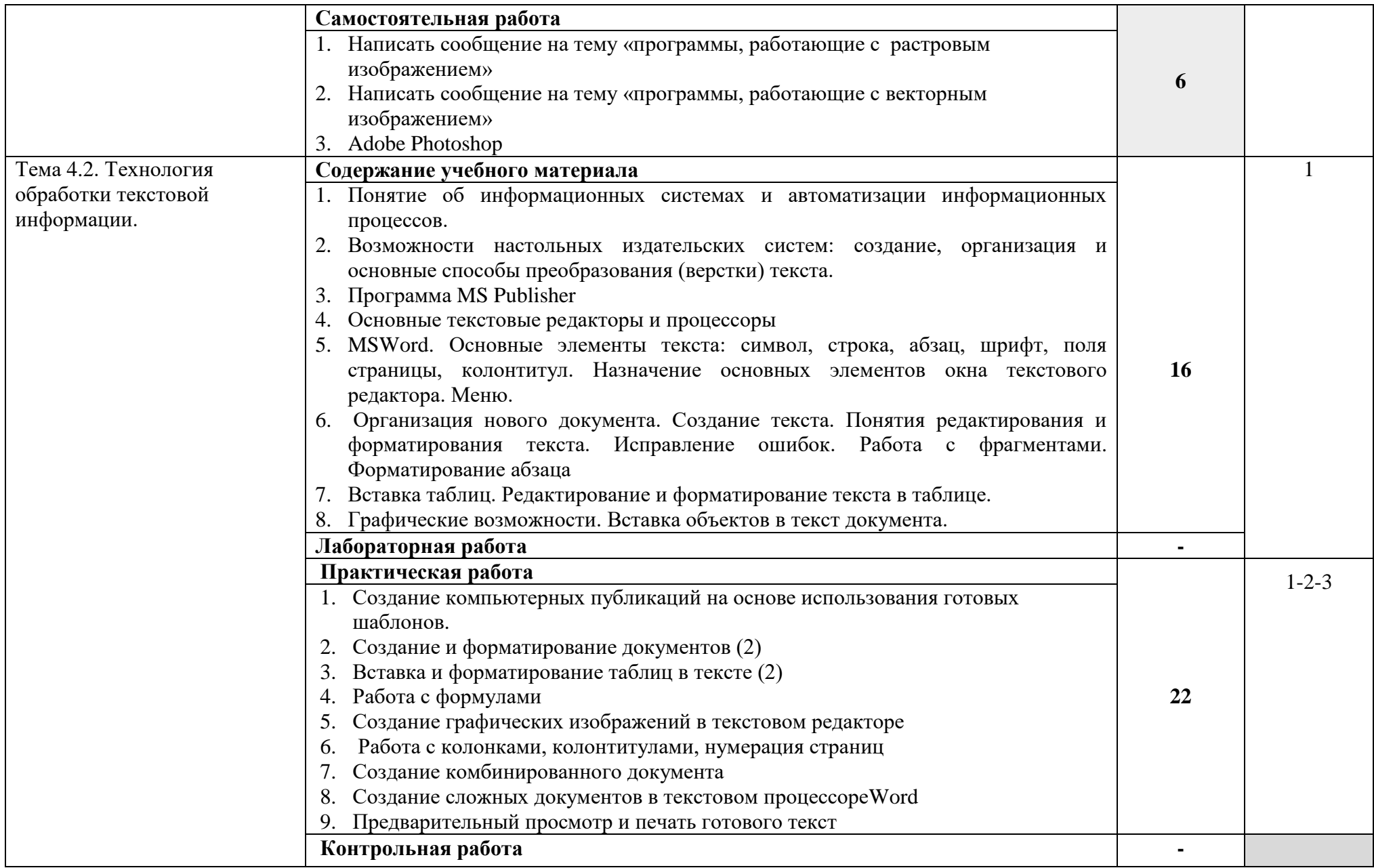

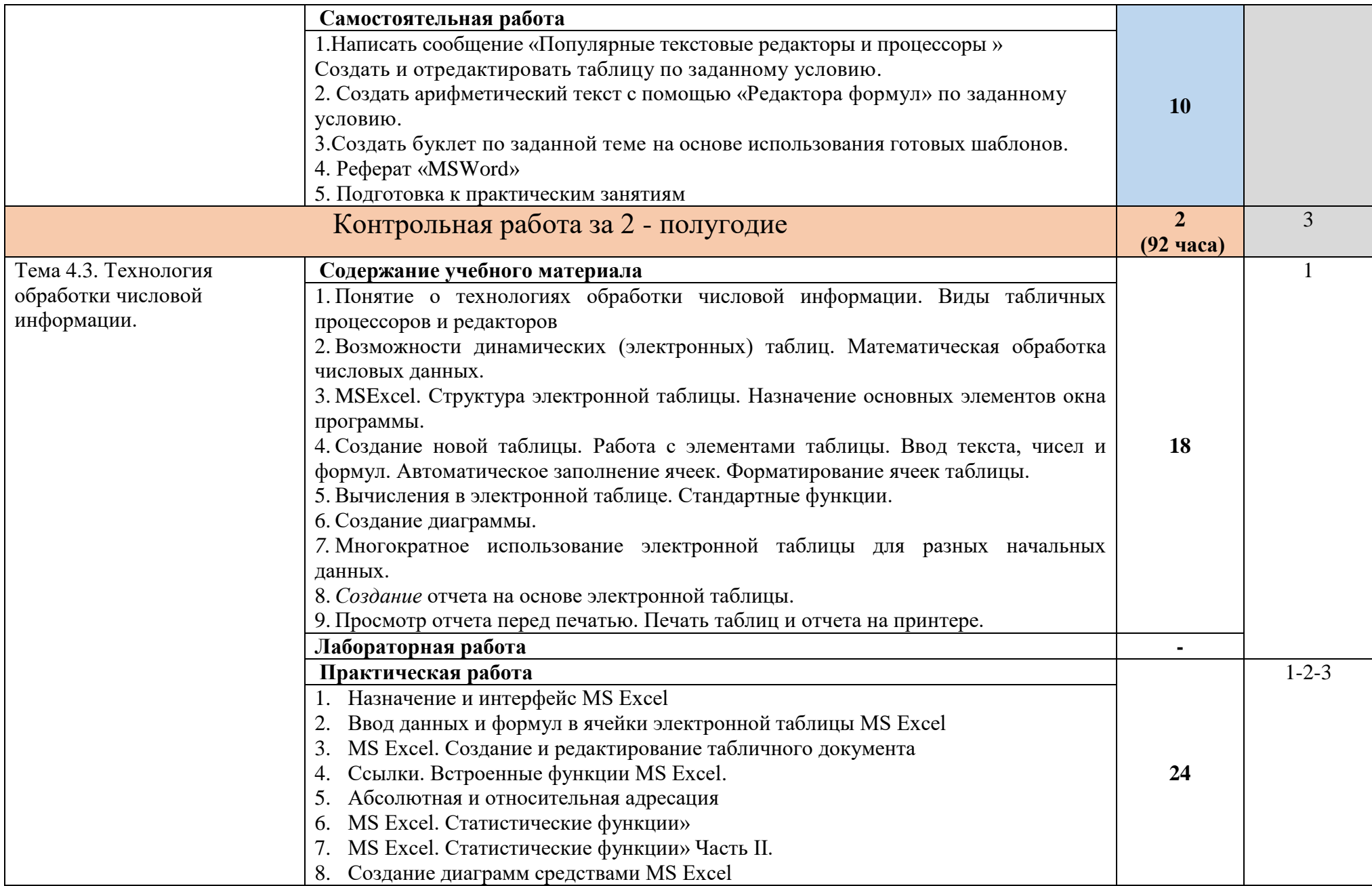

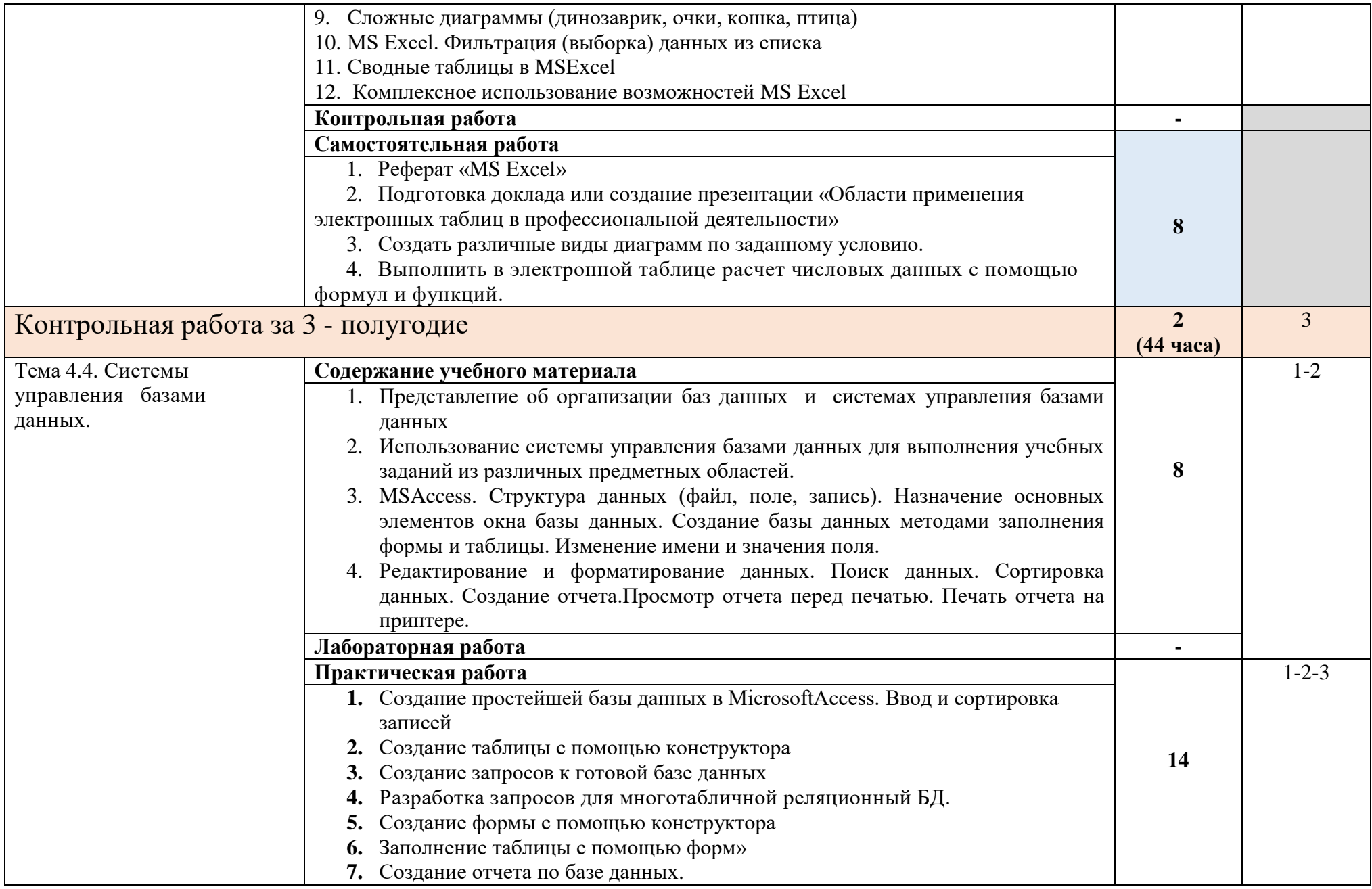

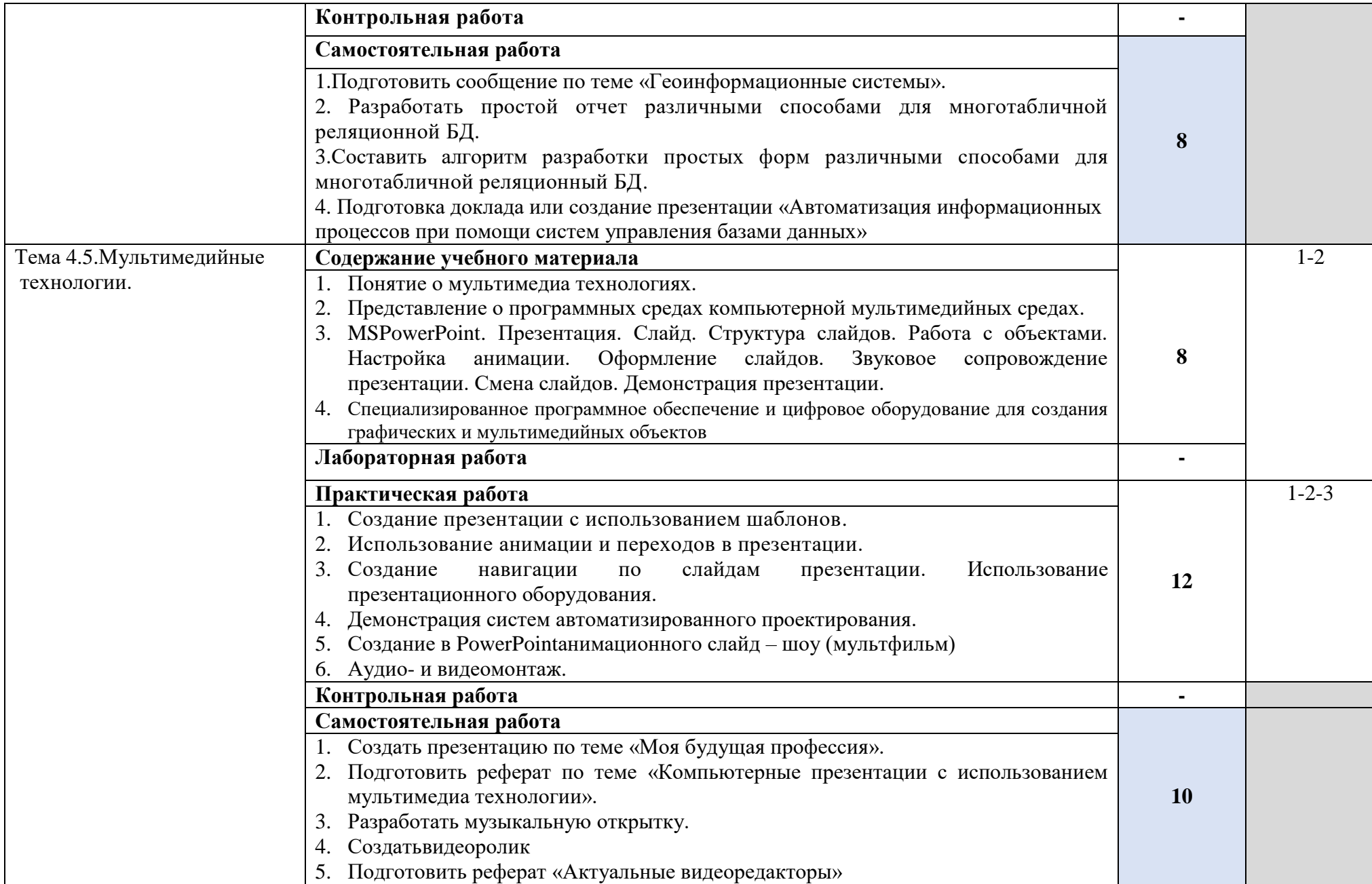

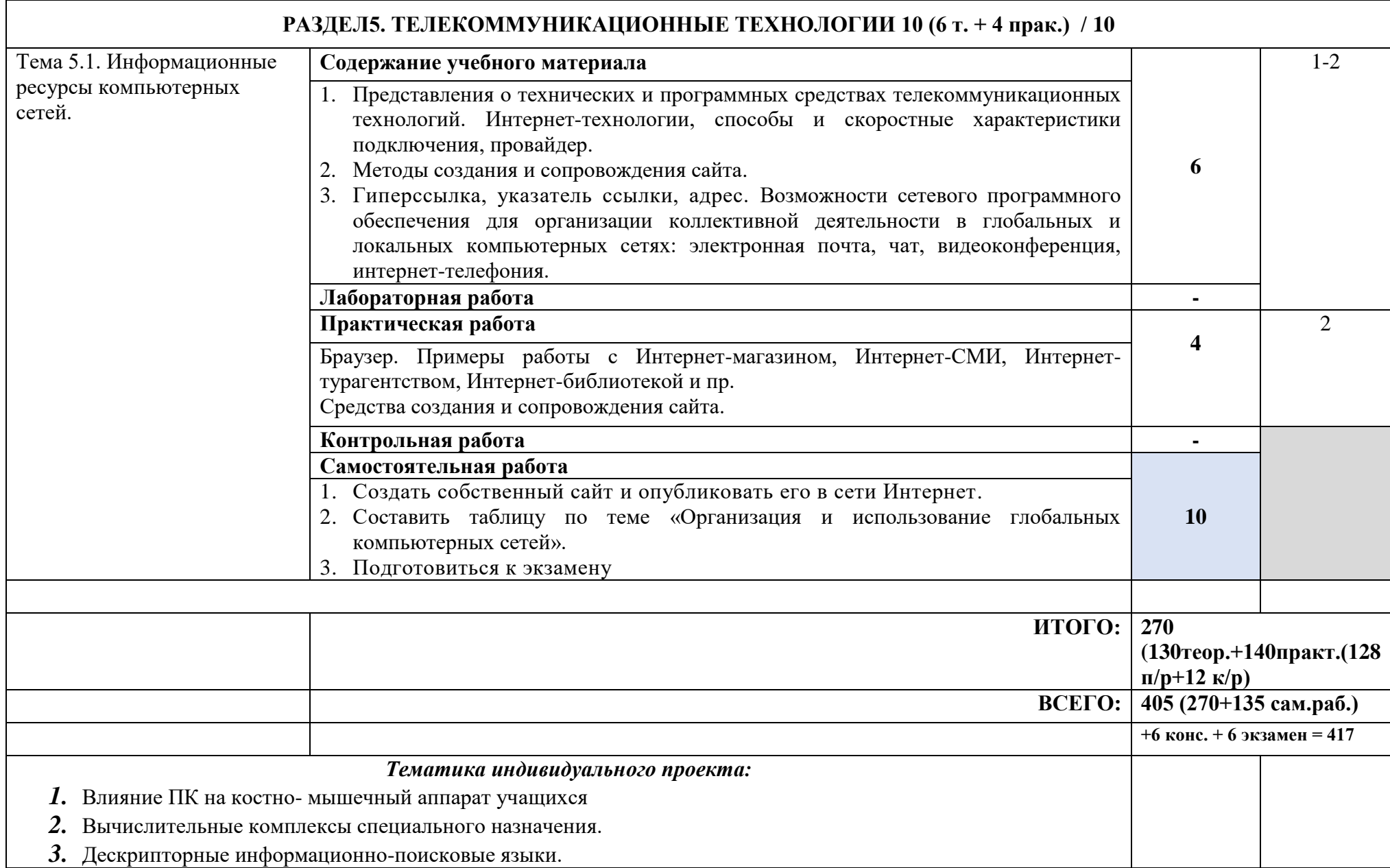

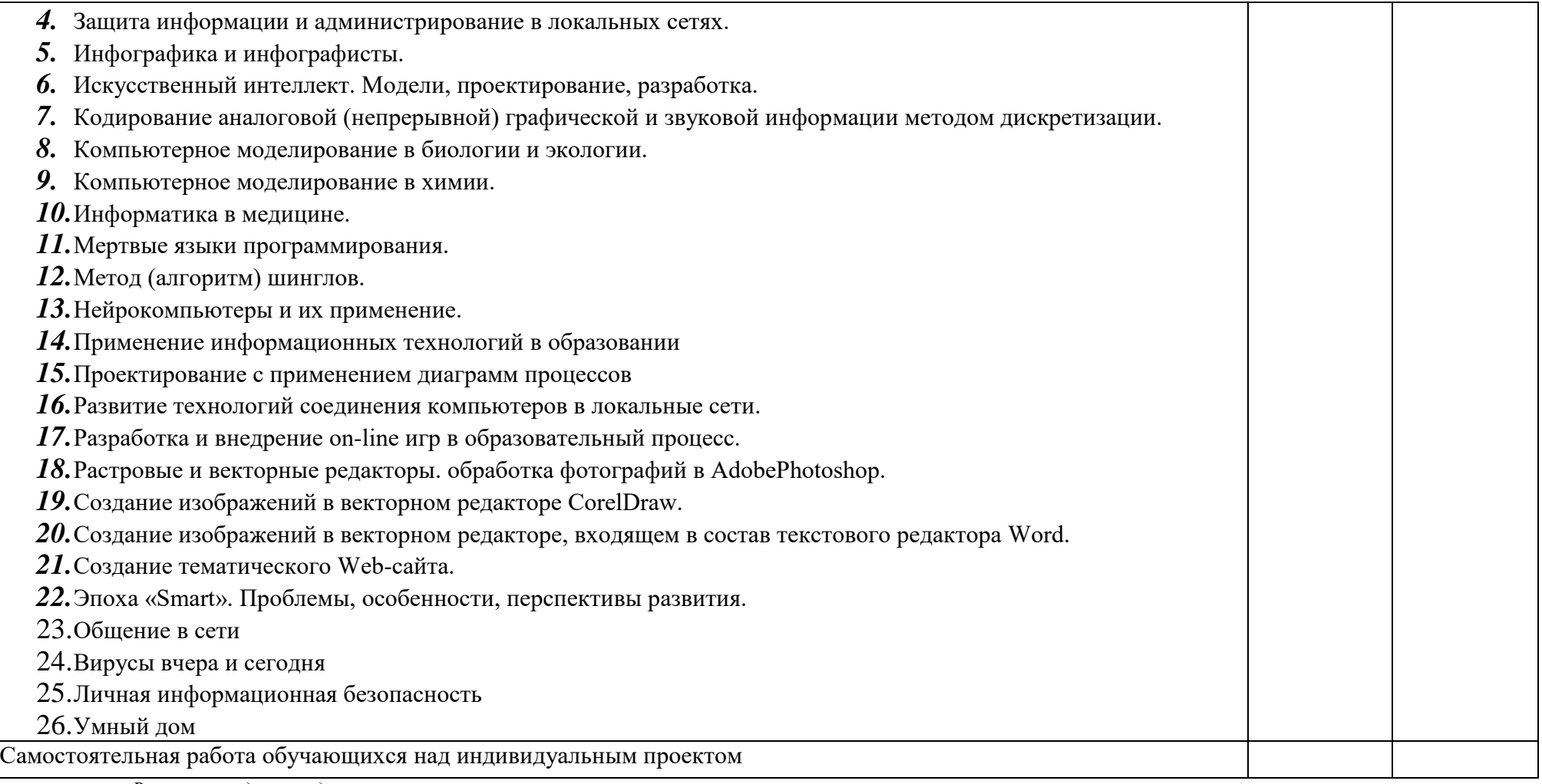

*Внутри каждого раздела указываются соответствующие темы.* 

*По каждой теме описывается краткое содержание учебного материала (в дидактических единицах), лабораторных и практических занятий (отдельно по каждому виду занятий в их сквозной нумерации), контрольных работ (если предусматривается), а также самостоятельной работы обучающихся (в том числе на выполнение индивидуального проекта).* 

*Описывается примерная тематика индивидуальных проектов по дисциплине.* 

*Объем часов определяется по каждой позиции столбца 3 (отмечено звездочкой \*).* 

*Уровень освоения проставляется напротив дидактических единиц в столбце 4 (отмечено двумя звездочками \*\*).*

*Для характеристики уровня освоения учебного материала используются следующие обозначения:*

*1. – ознакомительный (узнавание ранее изученных объектов, свойств);* 

- *2. – репродуктивный (выполнение деятельности по образцу, инструкции или под руководством);*
- *3. – продуктивный (планирование и самостоятельное выполнение деятельности, решение проблемных задач).*

# **3. УСЛОВИЯ РЕАЛИЗАЦИИ УЧЕБНОЙ ДИСЦИПЛИНЫ**

#### <span id="page-21-1"></span><span id="page-21-0"></span>**3.1 Требования к минимальному материально-техническому обеспечению**

Реализация учебной дисциплины требует наличия:

- учебного кабинета *- Информационный центр*
- лаборатории*Лаборатория информационные технологии в профессиональной деятельности*;

Оборудование учебного кабинета:

- компьютеры (рабочие станции с CD ROM (DVD ROM); рабочее место педагога с модемом, Интернет);
- периферийное оборудование
- оргтехника (принтерна рабочем месте педагога, сканер на рабочем месте педагога, копировальныйаппарат, гарнитура, веб-камера, цифровой фотоаппарат, проектор и экран);
- наглядные пособия (комплекты видеослайдов и видеороликов): «Организация рабочего места и техника безопасности», «Архитектура компьютера», «Архитектуракомпьютерных сетей», «Виды профессиональной информационной деятельностичеловека и используемые инструменты (технические средства и информационные ресурсы)», «Раскладка клавиатуры, используемая при клавиатурномписьме», «История информатики»; схемы: «Моделирование, формализация, алгоритмизация», «Основные этапы разработки программ», «Системы счисления»,«Логические операции», «Блок-схемы», «Алгоритмические конструкции»,«Структуры баз данных», «Структуры веб-ресурсов», портреты выдающихсяученых в области информатики и информационных технологии и др.);
- компьютеры на рабочих местах с системным программным обеспечением (дляоперационной системы Windows), системамипрограммирования и прикладным программным обеспечением по каждой темепрограммы учебной дисциплины «Информатика»;
- печатные и экранно-звуковые средства обучения;
- расходные материалы: бумага, картриджи для принтера и копировального аппарата, диск для записи (CD-R или CD-RW);
- комплект технической документации, в том числе паспорта на средства обучения, инструкции по их использованию и технике безопасности;

## <span id="page-22-0"></span>**3.2 Информационное обеспечение обучения**

Перечень рекомендуемых учебных изданий, Интернет-ресурсов, дополнительной литературы

## *Основные источники:*

- 1. Астафьева Н. Е., Гаврилова С. А., Цветкова М. С. Информатика и ИКТ: практикум для профессий и специальностей технического и социально-экономического профилей / под ред. М. С. Цветковой. — М., 2014.
- 2. Великович Л. С., Цветкова М. С. Программирование для начинающих: учеб.издание. — М., 2011.
- 3. Залогова Л. А. Компьютерная графика. Элективный курс: практикум / Л. А. Залогова — М., 2011.
- 4. Колмыкова Е.А., Кумскова И.А.. Информатика: учебное пособие для студентов СПО. М.: «Академия», 2014.
- 5. Логинов М. Д., Логинова Т. А. Техническое обслуживание средств вычислительной техники:учеб.пособие. — М., 2010.
- 6. Малясова С. В., Демьяненко С. В. Информатика и ИКТ: пособие для подготовки к ЕГЭ /под ред. М. С. Цветковой. — М., 2013.
- 7. Мельников В. П., Клейменов С. А., Петраков А. В. Информационная безопасность: учеб.пособие / под ред. С. А. Клейменова. — М., 2013.
- 8. Назаров С. В., Широков А. И. Современные операционные системы: учеб.пособие.  $-$ M.,2011.
- 9. Новожилов Е. О., Новожилов О. П. Компьютерные сети: учебник. М., 2013.
- 10. Парфилова Н.И., Пылькин А.Н., Трусов Б. Г. Программирование: Основы алгоритмизациии программирования: учебник / под ред. Б. Г. Трусова. — М., 2014.
- 11. Сулейманов Р. Р. Компьютерное моделирование математических задач. Элективный курс:учеб. пособие. — М.: 2012
- 12. Цветкова М. С., Хлобыстова И.Ю. Информатика и ИКТ: Практикум для профессий испециальностей естественно-научного и гуманитарного профилей. — М., 2014.
- 13. Цветкова М.С. Информатика: учебник для студ.учреждений сред. проф. образования / М.С.Цветкова, И.Ю. Хлобыстова – 2-е изд., стер. - М.: Издательский центр «Академия», 2017. – 352 с.
- 14. Шевцова А.М., Пантюхин П. Я. Введение в автоматизированное проектирование: учеб.пособие с приложением на компакт диске учебной версии системы АДЕМ. — М., 2011.

## *Дополнительные источники:*

1. **Грекул В. И***.* Проектирование информационных систем: учебник и практикум для среднего профессионального образования / В. И. Грекул, Н. Л. Коровкина, Г. А. Левочкина. — Москва : Издательство Юрайт, 2019. — 385 с. — (Профессиональное образование). — ISBN 978-5-534-12104-9. — Текст : электронный // ЭБС Юрайт [сайт]. — URL: <https://biblio-online.ru/bcode/446836>

2. Астафьева Н. Е., Гаврилова С. А., Цветкова М. С. Информатика и ИКТ: Практикум для профессий и специальностей технического и социально-экономического профилей: учеб.по-собие для студ. учреждений сред. проф. образования / под ред. М. С. Цветковой. — М., 2014

3. Малясова С. В., Демьяненко С. В. Информатика и ИКТ: Пособие для подготовки к ЕГЭ :учеб. пособие для студ. учреждений сред. проф. образования / под ред. М. С. Цветковой. —М., 2013.

4. Цветкова М. С., Хлобыстова И.Ю. Информатика и ИКТ: практикум для профессий и специальностей естественно-научного и гуманитарного профилей : учеб.пособие для студ. учреждений сред. проф. образования. — М., 2014.

1. Цветкова М. С. Информатика и ИКТ: электронный учеб.-метод. комплекс для студ. Учреждений сред. проф. образования. — М., 2015.

## *Интернет ресурсы:*

- 1. www.fcior.edu.ru (Федеральный центр информационно-образовательных ресурсов  $-\Phi$  $[$  $MDP$  $).$
- 2. www. school-collection. edu. ru (Единая коллекция цифровых образовательных ресурсов).
- 3. www. intuit. ru/studies/courses (Открытые интернет-курсы «Интуит» по курсу «Информатика»).
- 4. www. lms. iite. unesco. org (Открытые электронные курсы «ИИТО ЮНЕСКО» по информационным технологиям).
- 5. http://ru. iite. unesco. org/publications (Открытая электронная библиотека «ИИТО ЮНЕСКО» по ИКТ в образовании).
- 6. www.megabook. ru (Мегаэнциклопедия Кирилла и Мефодия, разделы «Наука / Математика.
- 7. Кибернетика» и «Техника / Компьютеры и Интернет»).
- 8. www. ict. edu. ru (портал «Информационно-коммуникационные технологии в образовании»).
- 9. www. digital-edu. ru (Справочник образовательных ресурсов «Портал цифрового образования»).
- 10. www. window. edu. ru (Единое окно доступа к образовательным ресурсам Российской Федерации).
- 11. www. freeschool. altlinux. ru (портал Свободного программного обеспечения).
- 12. www. heap. altlinux. org/issues/textbooks (учебники и пособия по Linux).
- 13. www. books. altlinux. ru/altlibrary/openoffice (электронная книга «ОpenOffice. org: Теория и практика»).

## <span id="page-24-0"></span>**4. ХАРАКТЕРИСТИКА ОСНОВНЫХ ВИДОВ УЧЕБНОЙ ДЕЯТЕЛЬНОСТИ ОБУЧАЮЩИХСЯ**

<span id="page-24-1"></span>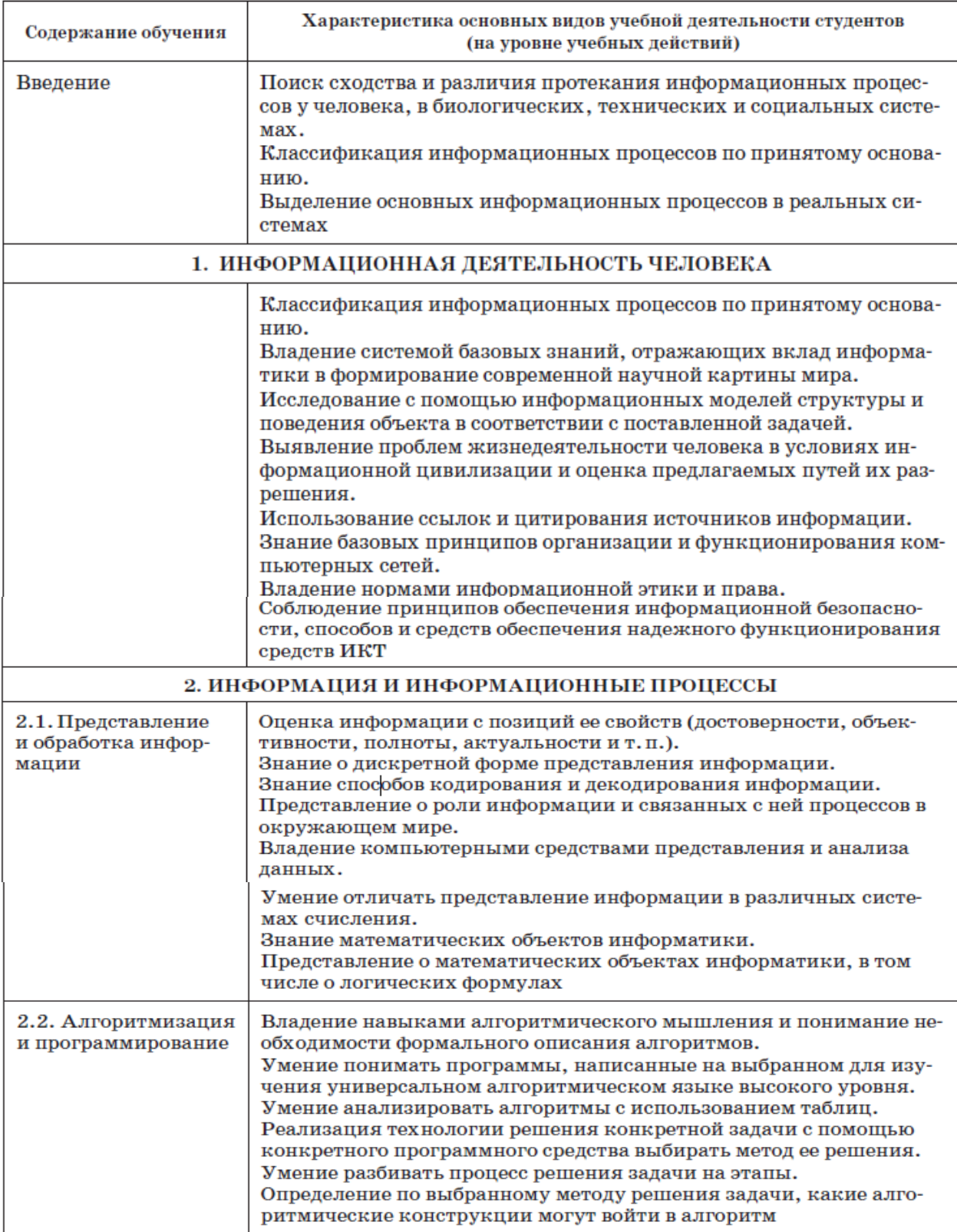

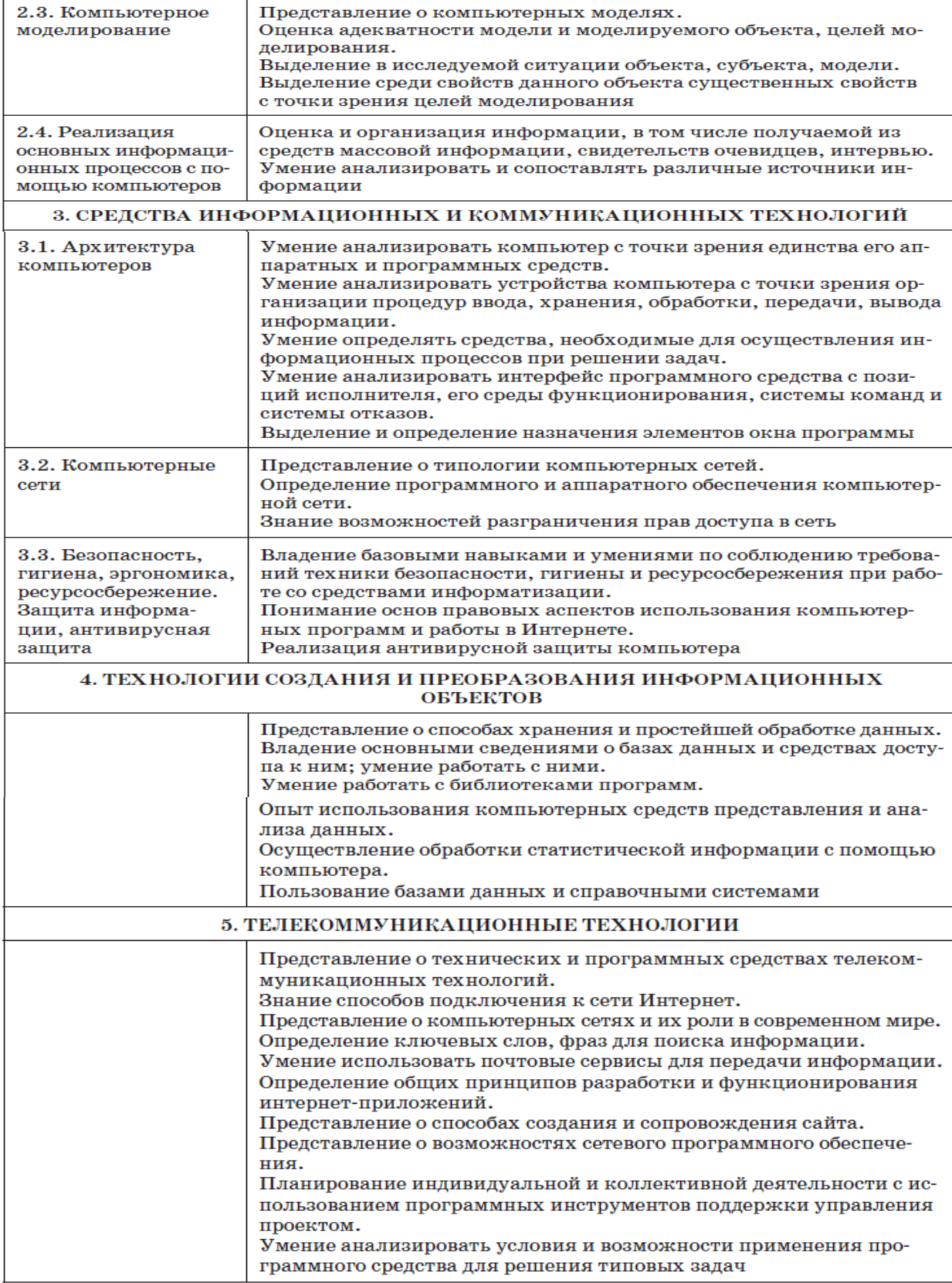

 $\overline{a}$ 

## **5. КРИТЕРИИ ОЦЕНКИ УЧЕБНО-ИССЛЕДОВАТЕЛЬСКОЙ И ПРОЕКТНОЙ ДЕЯТЕЛЬНОСТИ ОБУЧАЮЩИХСЯ:**

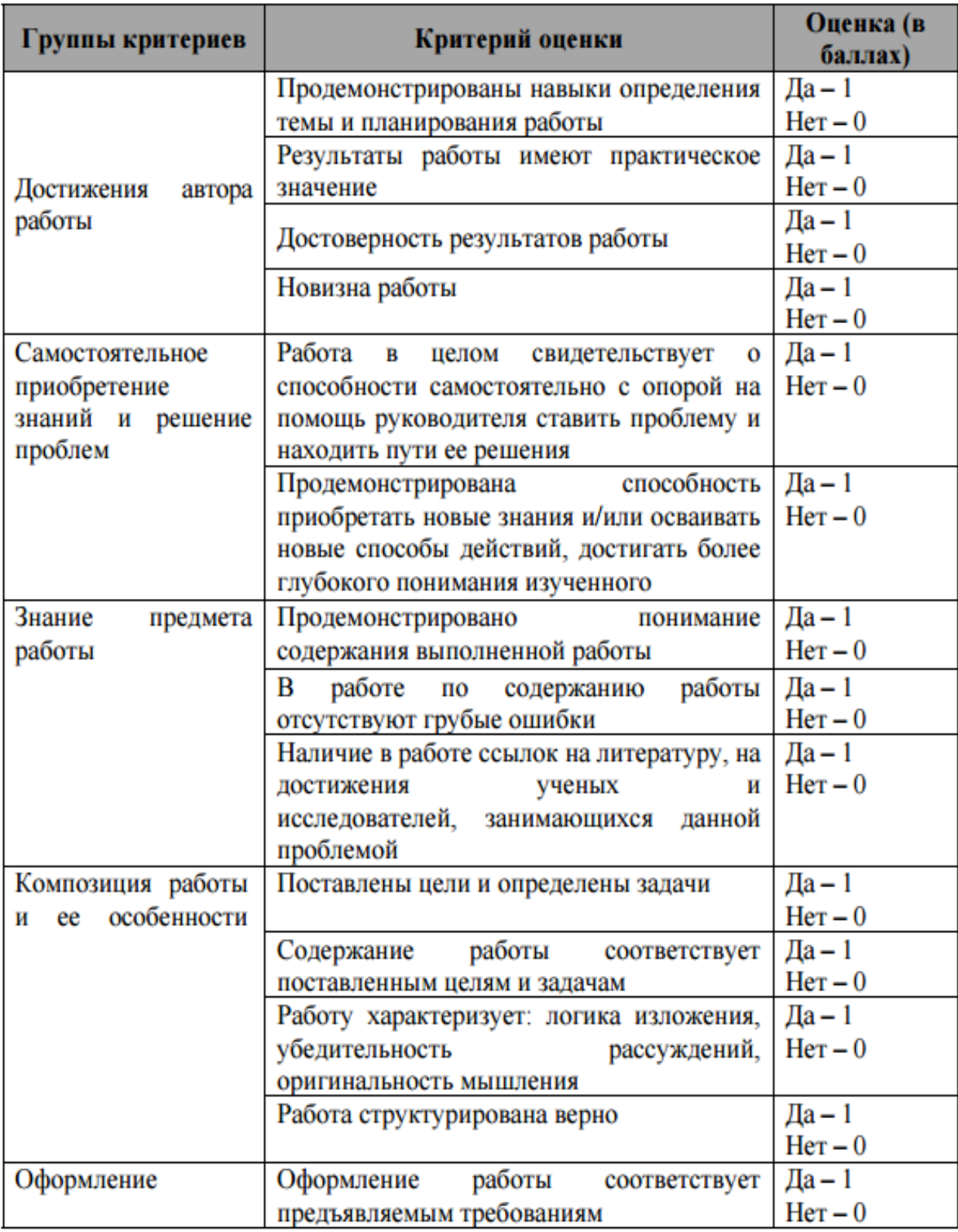

# **Критерии оценки содержания индивидуального проекта:**

Максимальный балл за содержание индивидуального проекта составляет 14 баллов.

# **Критерии оценки защиты проекта**

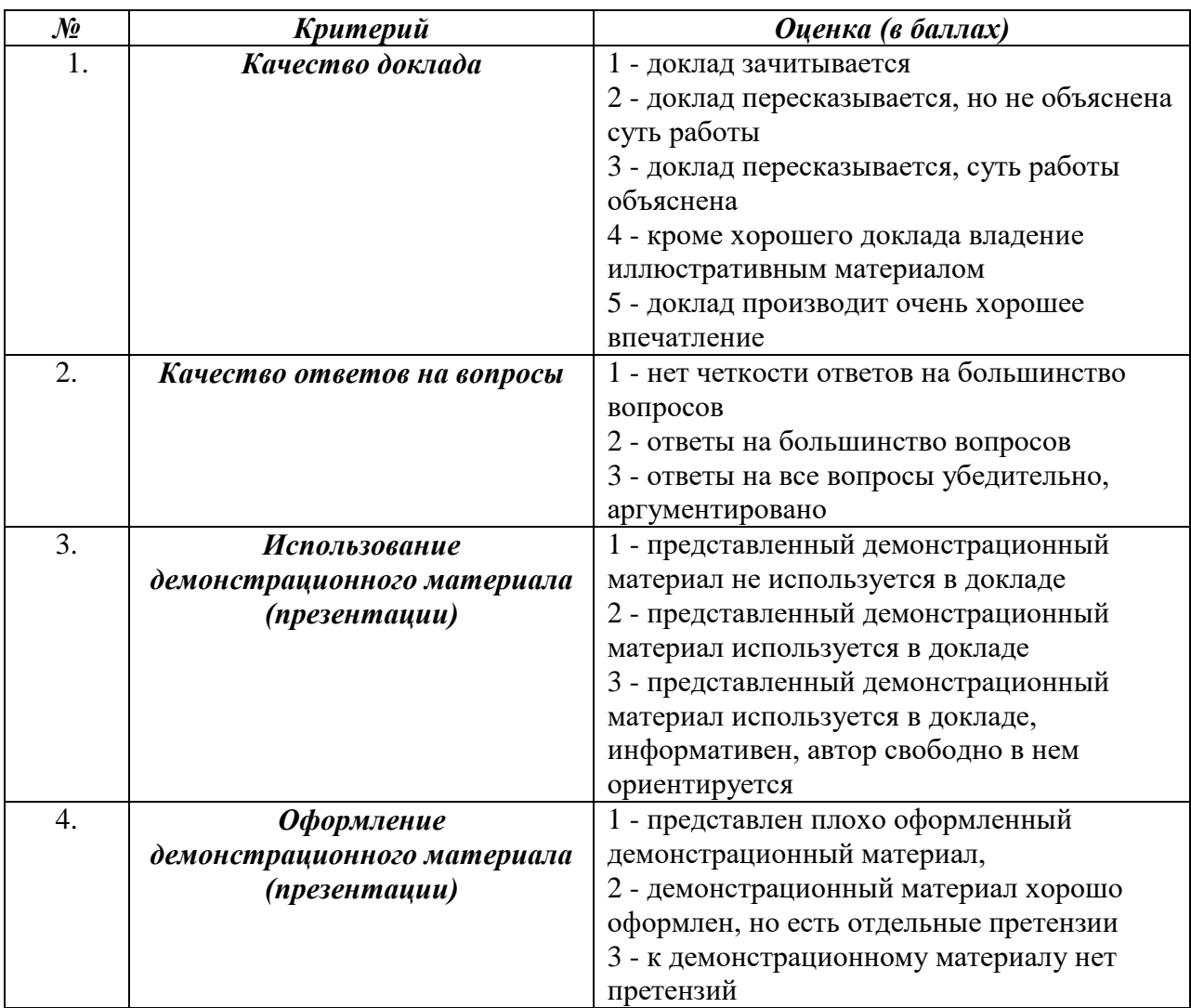

*Итого максимальный балл за защиту индивидуального проекта составляет 14 баллов*

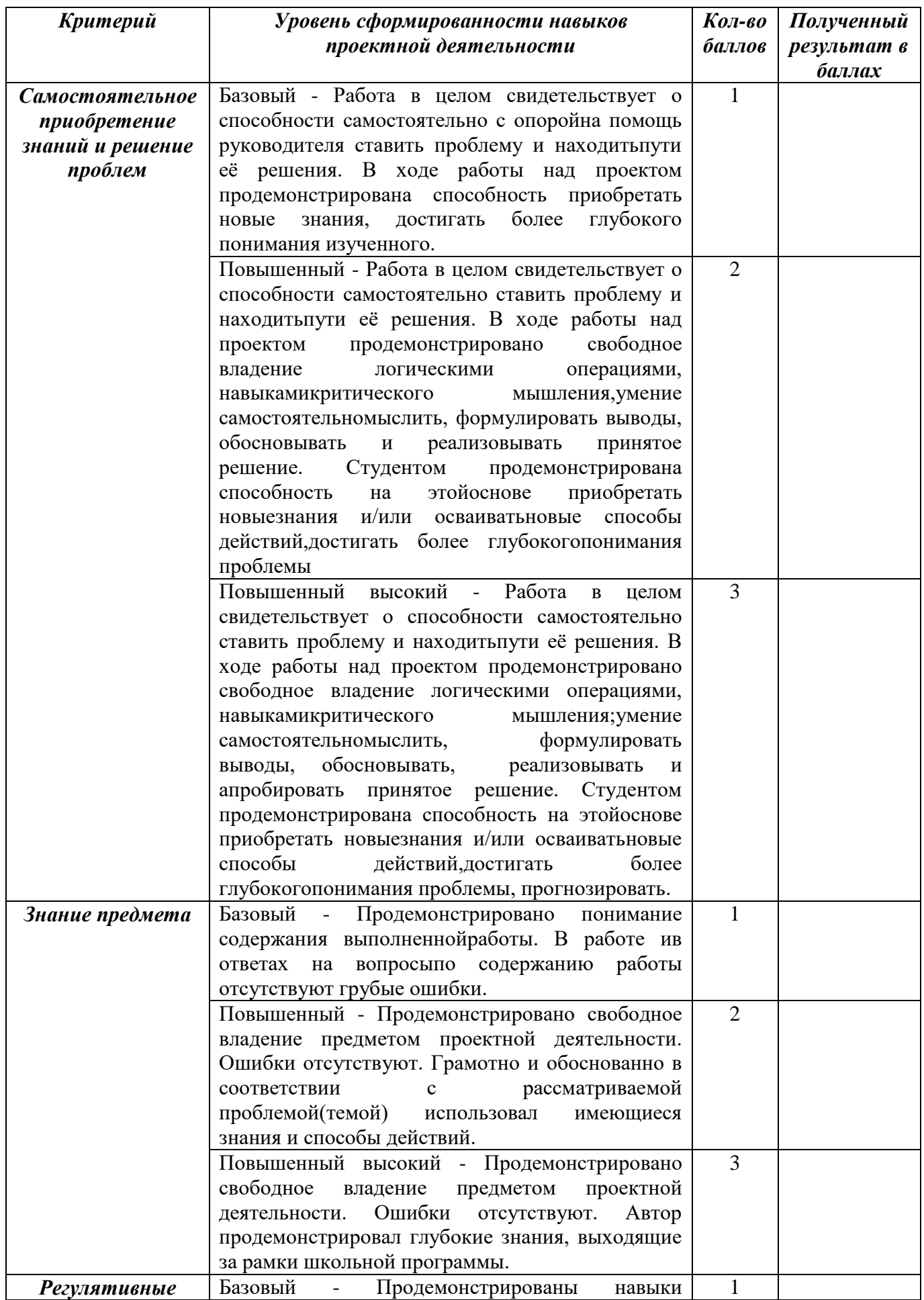

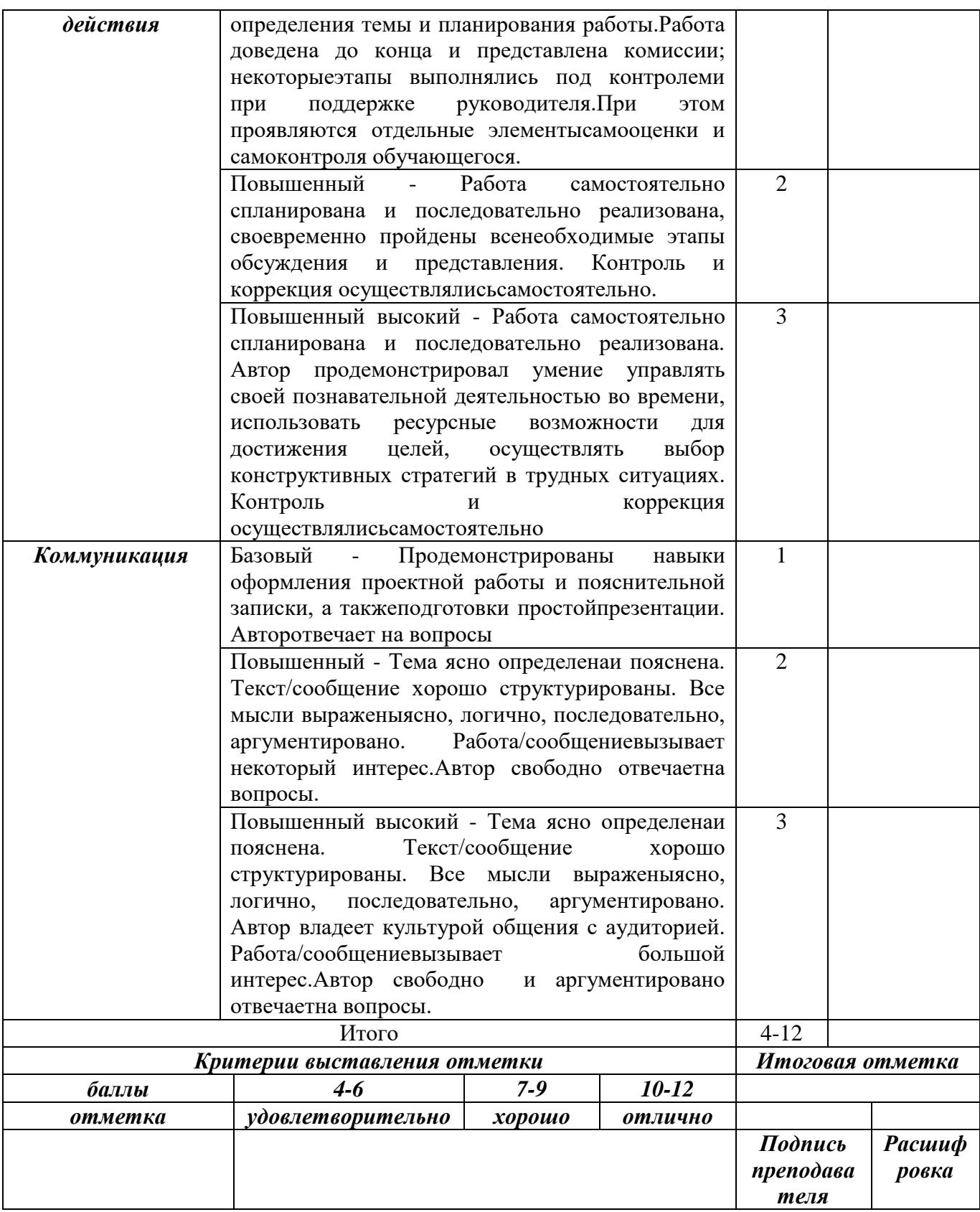

#### Государственное бюджетное профессиональное образовательное учреждение «Колледж экономики и предпринимательства» г. Буйнакск *наименование образовательнойорганизации*

## **Р е ц е н з и я н а р а б о ч у ю п р о г р а м м у о б щ е о б р а з о в а т е л ь н о й у ч е б н о й д и с ц и п л и н ы** (в структуре ППКРС)

#### **Общие сведения**

1. Фамилия Имя Отчество разработчика *(разработчиков)* программы дисциплины\_\_ Шарипова Патимат Амаевна

\_\_\_\_\_\_\_\_\_\_\_\_\_\_\_\_\_\_\_\_\_\_\_\_\_\_\_\_\_\_\_\_\_\_\_\_\_\_\_\_\_\_\_\_\_\_\_\_\_\_\_\_\_\_\_\_\_\_\_\_\_\_\_\_\_\_\_\_\_\_\_\_\_\_\_\_\_

2. Код и наименование профессии:09.01.03 Мастер по обработке цифровой информации Квалификация выпускника: оператор электронно – вычислительных и вычислительных машин

3. Индекс и наименование дисциплины *ОУДп.09 Информатика*

#### **4.Количество часов на освоение программы:**

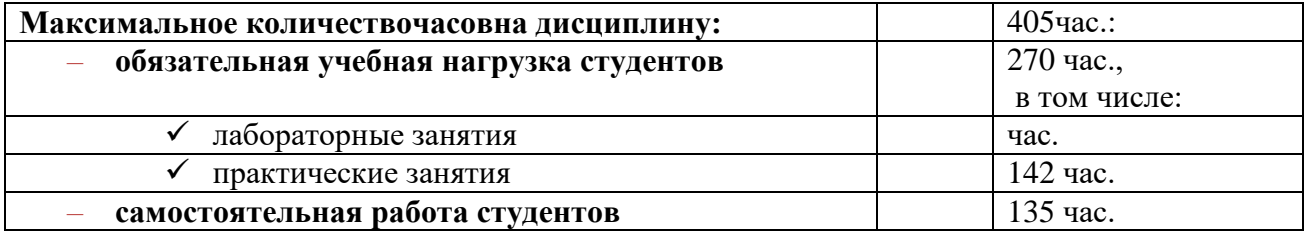

# **5. Фамилия Имя Отчество, наименование должности рецензента**

Бучаева А. М. (зам. директора по учебной работе)

### **Оценка содержания и структуры программы учебной дисциплины**

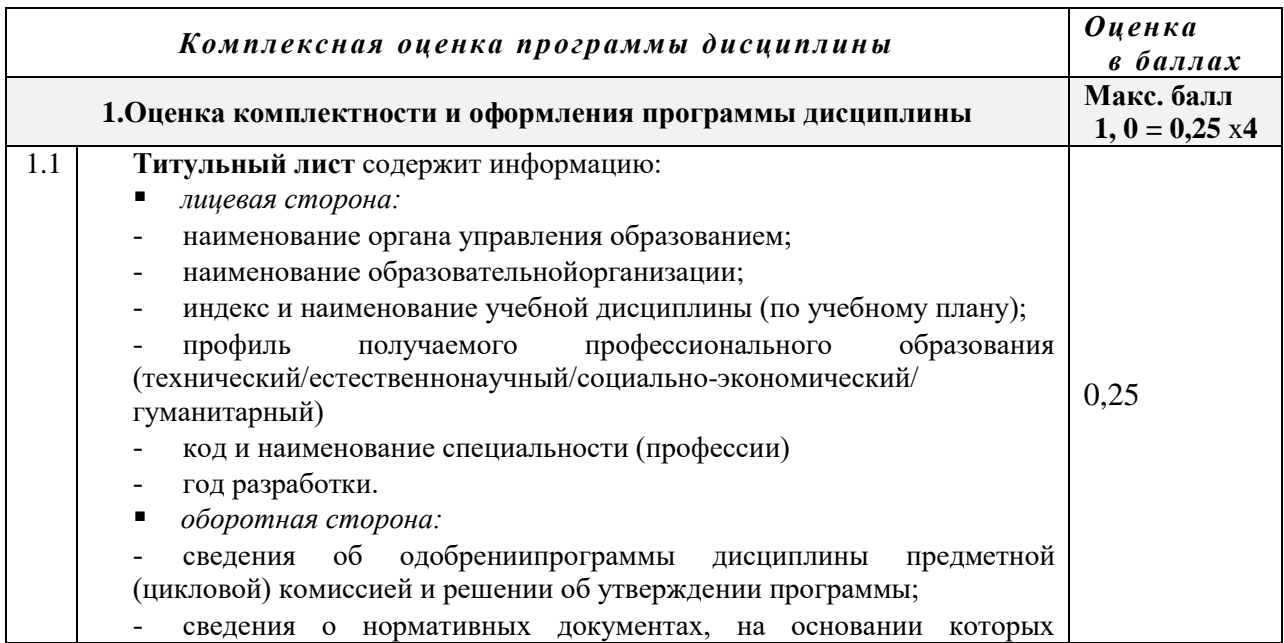

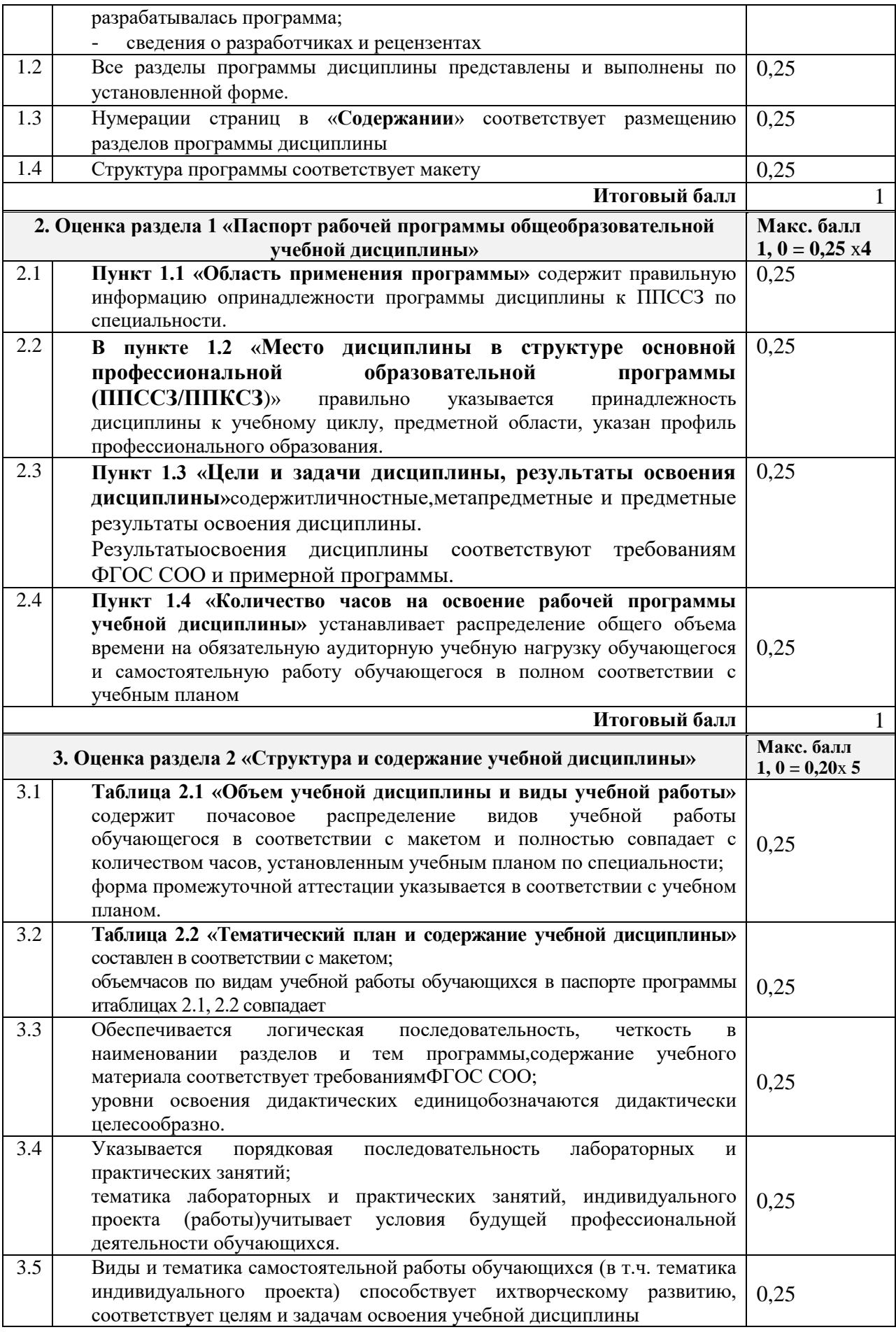

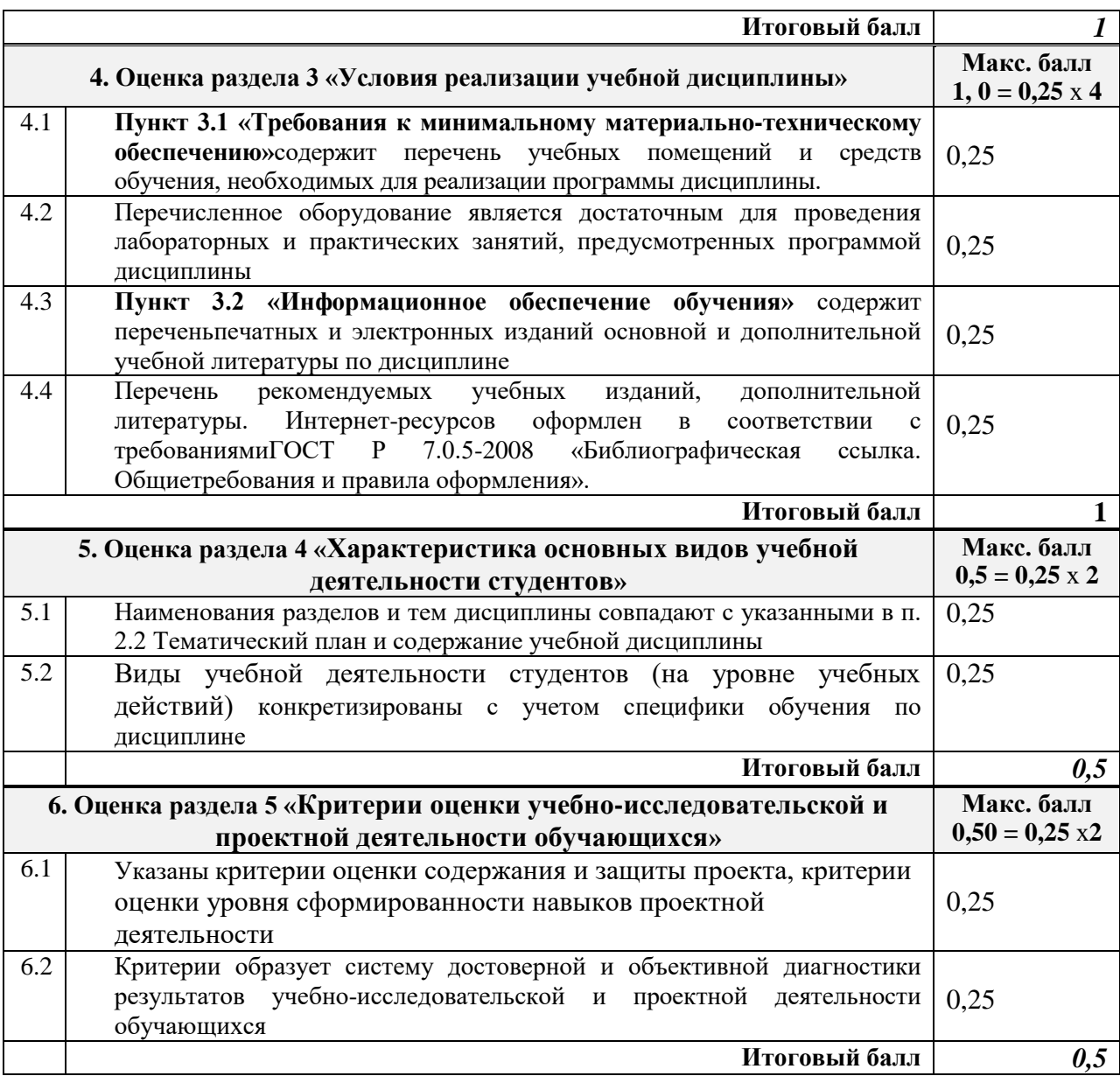

# **Общее заключение**

Программа дисциплины может быть рекомендована к утверждению

Дата:«\_\_\_\_\_»\_\_\_\_\_\_\_\_\_\_\_\_\_\_\_\_\_ 20\_\_\_ г.

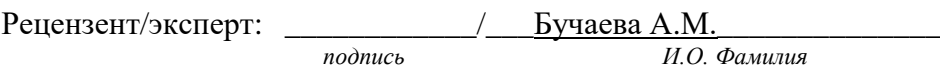

С оценкой, итоговым заключением и рекомендациями ознакомлен(ы):

**\_\_\_\_\_\_\_\_\_\_\_\_/\_\_\_**Шарипова П.А..\_\_\_\_\_\_\_\_\_\_\_\_ *подпись И.О. Фамилия*